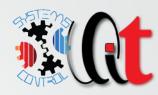

# QMS Documentation management

Simple solution to access, maintain and control your quality management system documentation

#### **MAIN ADVANTAGES**

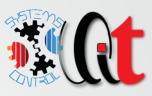

- Easy organized by using Microsoft Office package
  - Already available in most of the companies
  - No additional software cost
  - Users are familiar with the software package
- ✓ Easy to setup and maintain
  - Requires only a shared network drive what all users will have "read only" access to.
  - Once setup is complete it requires very little maintenance unless there is change in QMS and even in that case change is only to the document revision or possible add/remove document.
- ✓ Well protected from editing and misuse
  - Users will not be able to edit/change any part of the document links (only to open specific document)
  - Only QMS administrator(s) will be able to edit it
- ✓ Flexible to implement any specific company needs
  - When making changes it affects only the specific document/link to a document while other parts are unaffected

### **DESKTOP ICON**

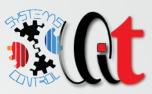

#### Desktop icon

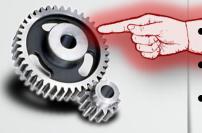

ISO 9001

Shortcut to shared network folder where all documents are stored It will open main link page from where you can access all QMS documents

• Each user needs to have access rights to that folder

#### MAIN LINK PAGE STRUCTURE

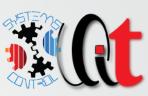

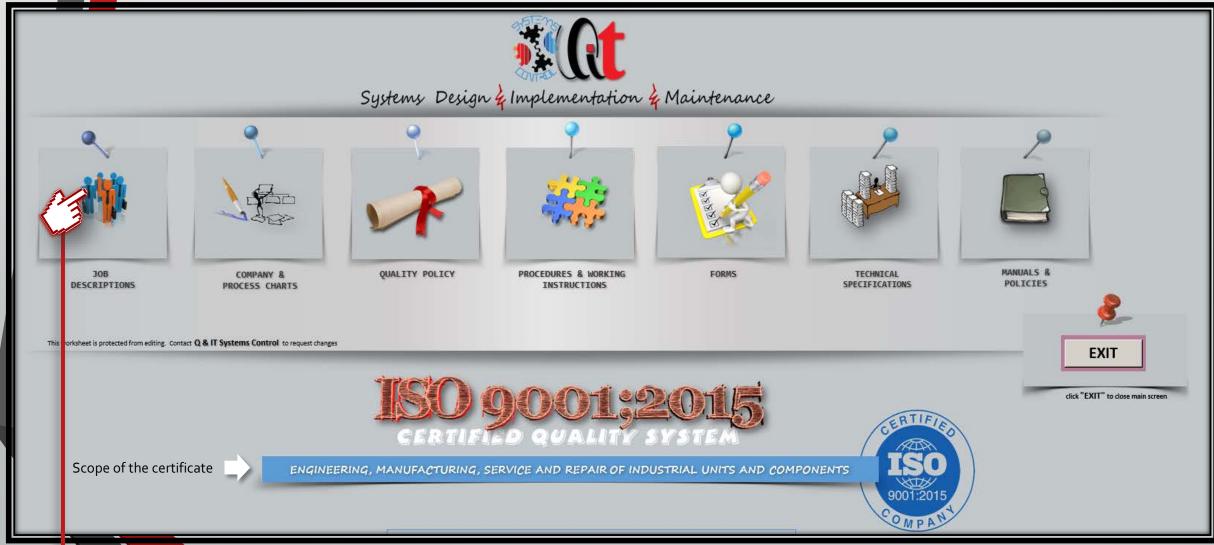

#### **QMS LINK PAGES STRUCTURE**

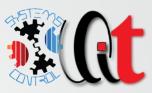

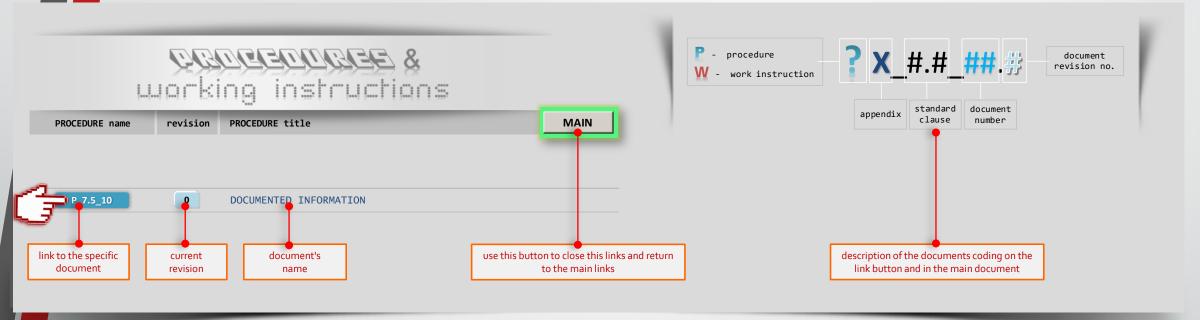

#### ✓ ALL LINK PAGES ARE STRUCTURED THE SAME CONTAINING:

- Link to a document (procedure, form, specification, job description and specification) as seen on next slide
- Document's revision
- Document's name
- Description of the document's name coding

#### **QMS DOCUMENTS LINKS**

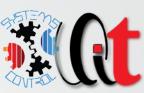

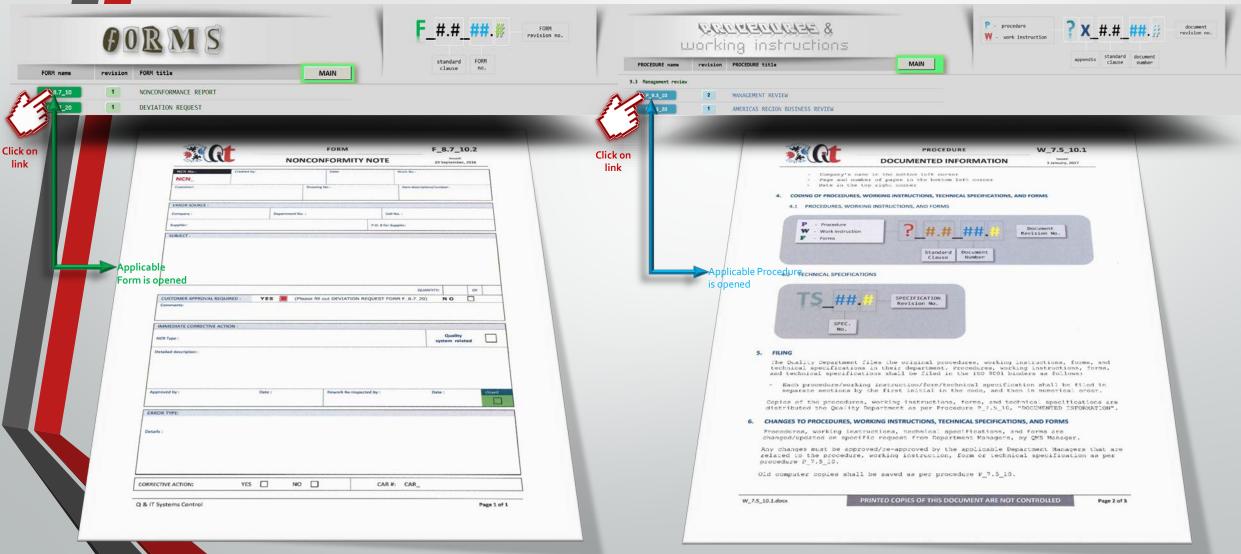

#### PROCESSES LINK PAGE

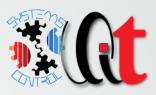

- ✓ Processes link page contains company chart and any other process chart available
- ✓ Each company process could be described by the flowchart (e.g. sales, inspection, NCN, measuring customer satisfaction, etc.
- Examples can be seen on the next slide

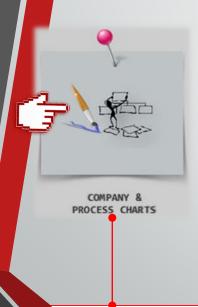

this link opens excel document which contain company's process flowcharts. each tab [see below] shows specific process flowchart

#### PROCESSES CHARTS EXAMPLE

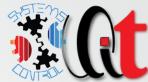

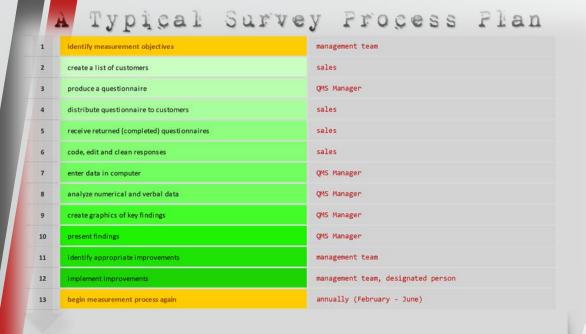

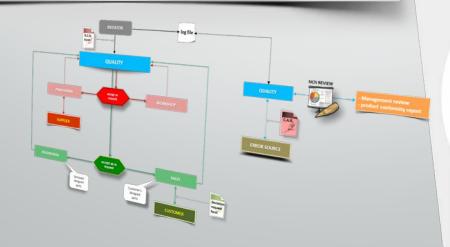

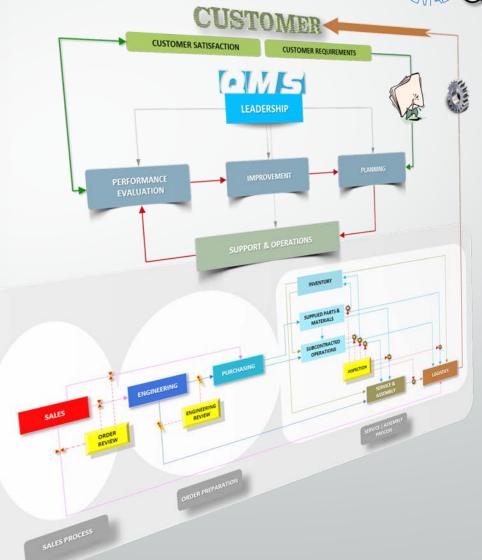

#### **FINAL NOTES**

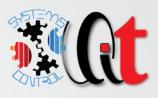

- ✓ Actual QMS documents (procedures, forms, charts) are not part of the package, but if you want them, they are available as separate documents
- ✓ Initial installation support is available and included in price
- ✓ Continuous support is available and can be negotiated for any future changes/updates
- ✓ Microsoft access database for storing information for nonconformities, customer complaints, corrective actions, action items, vendors evaluation is available and information about it can be requested
  - Database also have reports to provide performance evaluation for internal issues (nonconformance's) and external processes (vendors evaluation, customer's complaints)
  - Gives you status about corrective actions and any other action items as result of management review meeting
  - Next slide just gives you the basic info how it looks like.

# DATABASE (optional)

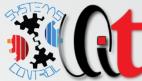

|   | FORMS                                                                                                    |                 | NONCONFORMANCES CUSTOMER COMPLAINTS  NONCONFORMANCE REPORTS  NCN# 20001 | Cust. appr                                      | oval                  | SUPPLIERS EVALUATION FORM | AUDIT C.A.Rs. | MAIN              |
|---|----------------------------------------------------------------------------------------------------|-----------------|-------------------------------------------------------------------------|-------------------------------------------------|-----------------------|---------------------------|---------------|-------------------|
|   | ENTER                                                                                                    |                 | Date: Job Number:                                                       | approval requ Comments:  IICN stat  Resolution: |                       |                           |               | records:          |
|   | ALL FORMS ARE CONTROLLED DOCUMENTS. PLEASE CONTACT QNS MANAGER FOR ANY CHANGES                                                                                                    |                 | Customer:  Drawing #:  Item Descript:  NCN Description                  | Resolution:                                     | etails:  Approved by: | Rework Re-Inspected by:   |               | PRINT             |
| / | EXIT DATABASE                                                                                                    |                 | Description:                                                            | NCN Type: Details:                              | date:                 | date:                     |               | record navigation |
|   | Any change requests please contact Zrijko Martinovic: teh: 1 519 716 4882, email: qitse@qitscontrol.com, web: www.qitscontrol.com                                                                                           |                 | # of items:                                                             | C.A.R.                                          |                       |                           |               |                   |
|   | FORMS & REPORTS  NONCONFORMANCES CUSTOMOR COMPICINTS CORRECTIVE ACTIONS ACTION ITEMS SUPPLIERS EVALUATION FORM  NONCONFORMANCE REPORTS  FORMS & REPORTS  FORMS & REPORTS  FORMS & REPORTS  FORMS & REPORTS  FORMS & REPORTS | e ene           | Department: Source: Supplier: Supplier: Supplier's PO:                  | C.A.R. #:                                       | ed _I NCN             | Cost: \$0.00              |               | NCR               |
|   | REPORTS and date:                                                                                                    | 01-Jan<br>27-Ma | Issued by:                                                              |                                                 |                       |                           |               | IOTINS            |
|   | Business Units  Departments  Cell Trends  GCosts by Project ID Department - SUMMARY   Cell - SUMMARY   Scrap Rework                                                                                                    |                 |                                                                         |                                                 |                       |                           |               |                   |
|   | Shop - SUMMARY Shop - DETAILED                                                                                                    |                 |                                                                         |                                                 |                       |                           |               |                   |
|   |                                                                                                    |                 |                                                                         |                                                 |                       |                           |               |                   |

## ANY ADDITIONAL INFORMATION

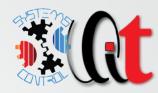

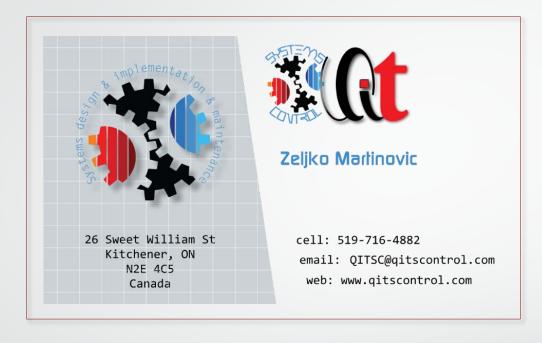

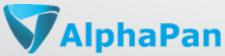

Klaudijo Jadric

Tel: 1-703-389-4141

Email: <a href="mailto:info@alphapan.com">info@alphapan.com</a>
Web: www.alphapan.com